### МИНИСТЕРСТВО ОБРАЗОВАНИЯ И НАУКИ РЕСПУБЛИКИ БАШКОРТОСТАН

# ГОСУДАРСТВЕННОЕ АВТОНОМНОЕ ПРОФЕССИОНАЛЬНОЕ ОБРАЗОВАТЕЛЬНОЕ УЧРЕЖДЕНИЕ ТУЙМАЗИНСКИЙ ГОСУДАРСТВЕННЫЙ ЮРИДИЧЕСКИЙ КОЛЛЕДЖ

### **РАБОЧАЯ ПРОГРАММА УЧЕБНОЙ ДИСЦИПЛИНЫ**

**ОП.13 Инженерный дизайн СAD**

Форма обучения

очная

Туймазы – 2023 г.

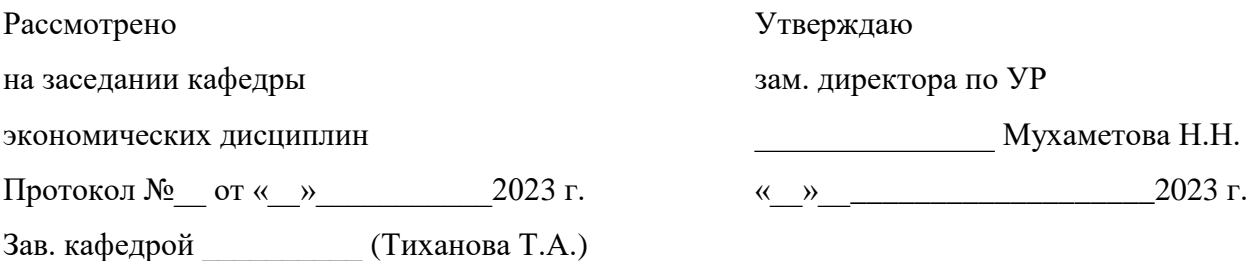

Рабочая программа дисциплины разработана на основе Федерального государственного образовательного стандарта (далее – ФГОС) по специальности 09.02.07 «Информационные системы и программирование».

Организация-разработчик: ГАПОУ Туймазинский государственный юридический колледж

Разработчик: Рушманова Елена Владимировна, преподаватель кафедры компьютерных технологий

Мухамадеева Елизавета Сергеевна, преподаватель кафедры компьютерных технологий

### **СОДЕРЖАНИЕ**

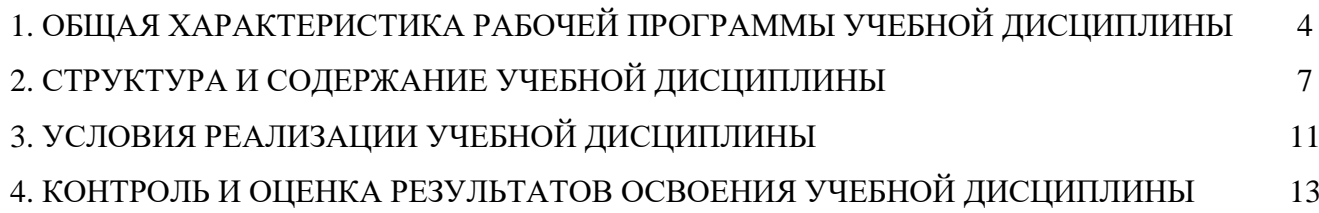

## **1. ОБЩАЯ ХАРАКТЕРИСТИКА РАБОЧЕЙ ПРОГРАММЫ УЧЕБНОЙ ДИСЦИПЛИНЫ**

### **«ОПЦ.14 СПЕЦКУРС «ИНЖЕНЕРНЫЙ ДИЗАЙН CAD»**

#### **1.1. Место дисциплины в структуре основной образовательной программы:**

Учебная дисциплина «Спецкурс «Инженерный дизайн CAD» является вариативной частью общепрофессионального цикла основной профессиональной образовательной программы в соответствии с ФГОС по специальности 54.02.01 «Дизайн (по отраслям)».

Учебная дисциплина «Инженерный дизайн CAD» обеспечивает формирование профессиональных и общих компетенций по всем видам деятельности ФГОС по специальности 54.02.01 «Дизайн (по отраслям)». Особое значение дисциплина имеет при формировании и развитии ОК 01. «Выбирать способы решения задач профессиональной деятельности, применительно к различным контекстам», ОК 02. «Осуществлять поиск, анализ и интерпретацию информации, необходимой для выполнения задач профессиональной деятельности»; ОК 09. «Использовать информационные технологии в профессиональной деятельности».

| Код          | Умения                              | Знания                                 |
|--------------|-------------------------------------|----------------------------------------|
| OК,          |                                     |                                        |
| ПК, ЛР       |                                     |                                        |
| <b>OK 01</b> | - распознавать задачу и/или         | - актуальный профессиональный и        |
| OK 02        | проблему в профессиональном         | социальный контекст, в котором         |
| OK 04        | и/или социальном контексте;         | приходится работать и жить;            |
| OK 05        | - анализировать задачу и/или        | - основные источники информации и      |
| OK 09        | проблему и выделять её составные    | ресурсы для решения задач и проблем в  |
| <b>OK 10</b> | части;                              | профессиональном и/или социальном      |
| <b>OK11</b>  | -осуществлять процесс               | контексте;                             |
| ПК 1.3       | дизайнерского проектирования с      | - алгоритмы выполнения работ в         |
| ПК 2.2       | применением специализированных      | профессиональной и смежных областях;   |
| $JIP$ 4      | компьютерных программ;              | - методы работы в профессиональной и   |
| JIP7         | -выполнять технические чертежи;     | смежных сферах;                        |
| ЛР 13        | - определять этапы решения задачи;  | - структура плана для решения задач;   |
| ЛР 14        | - владеть актуальными методами      | - порядок оценки результатов;          |
| ЛР 15        | работы в профессиональной и         | - номенклатура информационных          |
|              | смежных сферах;                     | источников, применяемых в              |
|              | - реализовывать составленный план;  | профессиональной деятельности;         |
|              | - оценивать результат и последствия | - приемы структурирования информации;  |
|              | своих действий (самостоятельно или  | - формат оформления результатов поиска |
|              | с помощью наставника)               | информации;                            |
|              | - определять задачи для поиска      | - психологические основы деятельности  |
|              | информации;                         | коллектива, психологические            |
|              | - определять необходимые            | особенности личности;                  |
|              | источники информации;               | - основы проектной деятельности;       |
|              | - планировать процесс поиска;       | -особенности социального и культурного |
|              | - структурировать получаемую        | контекста;                             |

**1.2. Цель и планируемые результаты освоения учебной дисциплины**

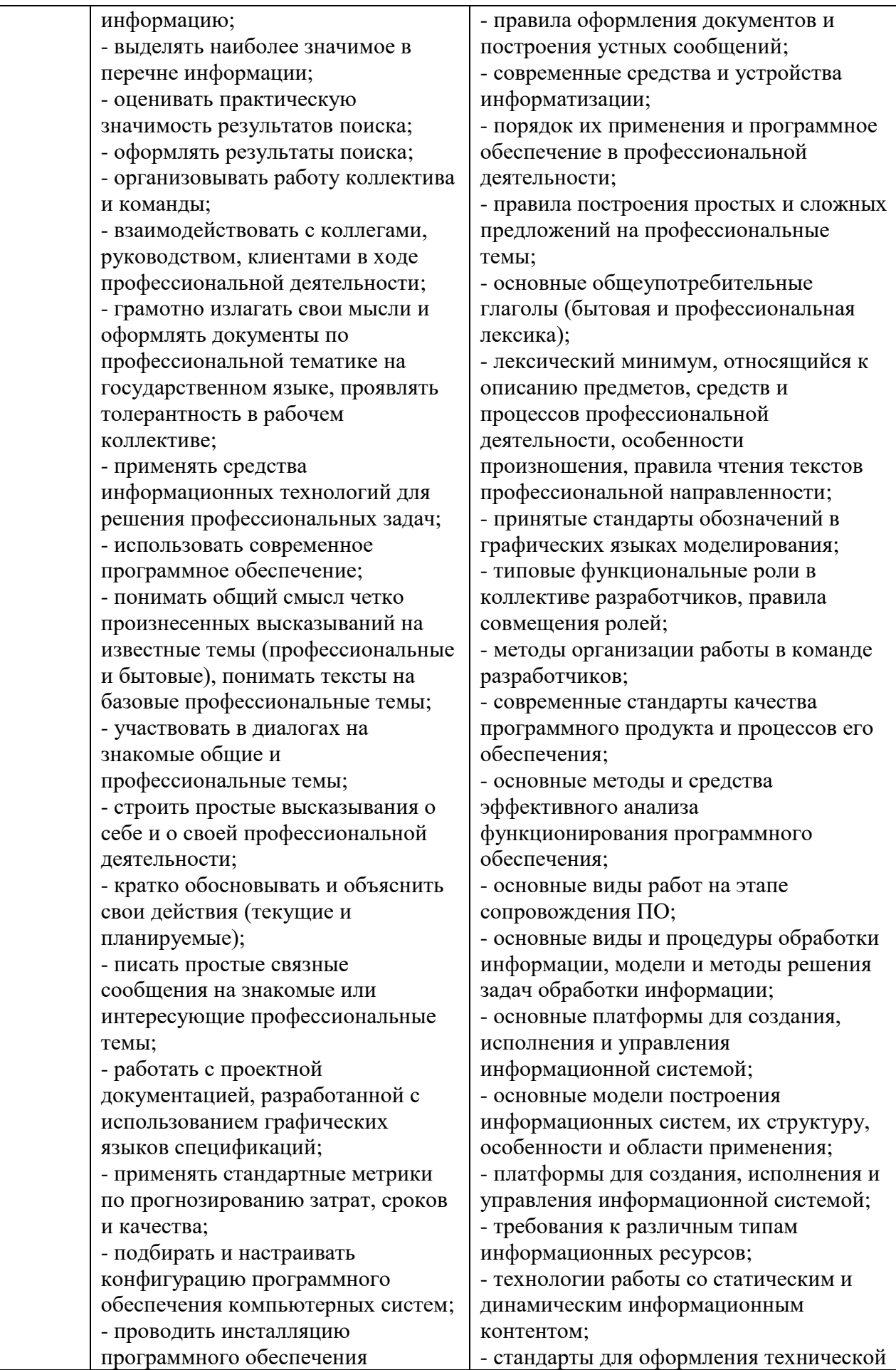

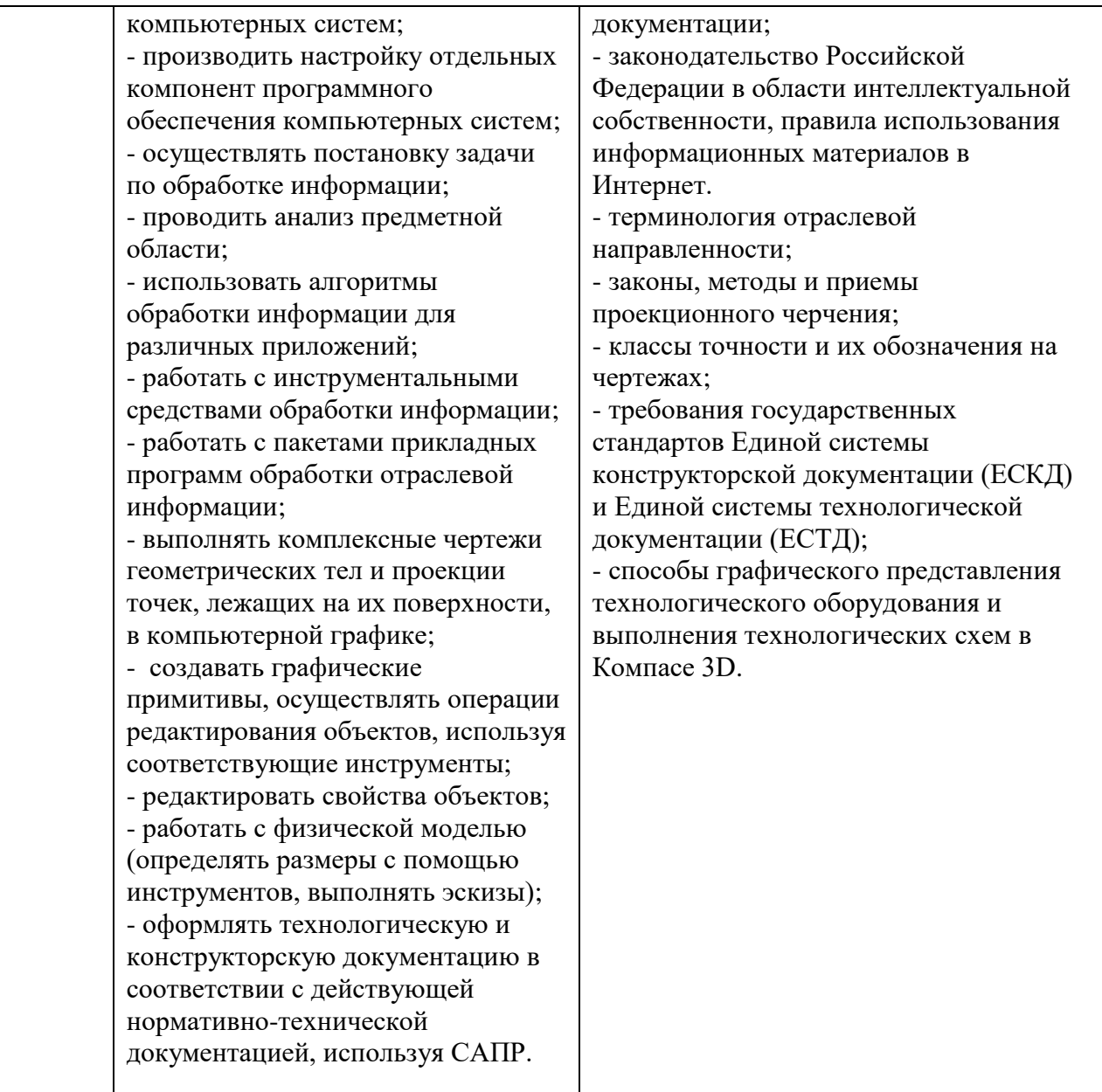

## **2. СТРУКТУРА И СОДЕРЖАНИЕ УЧЕБНОЙ ДИСЦИПЛИНЫ**

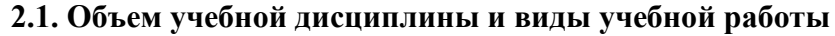

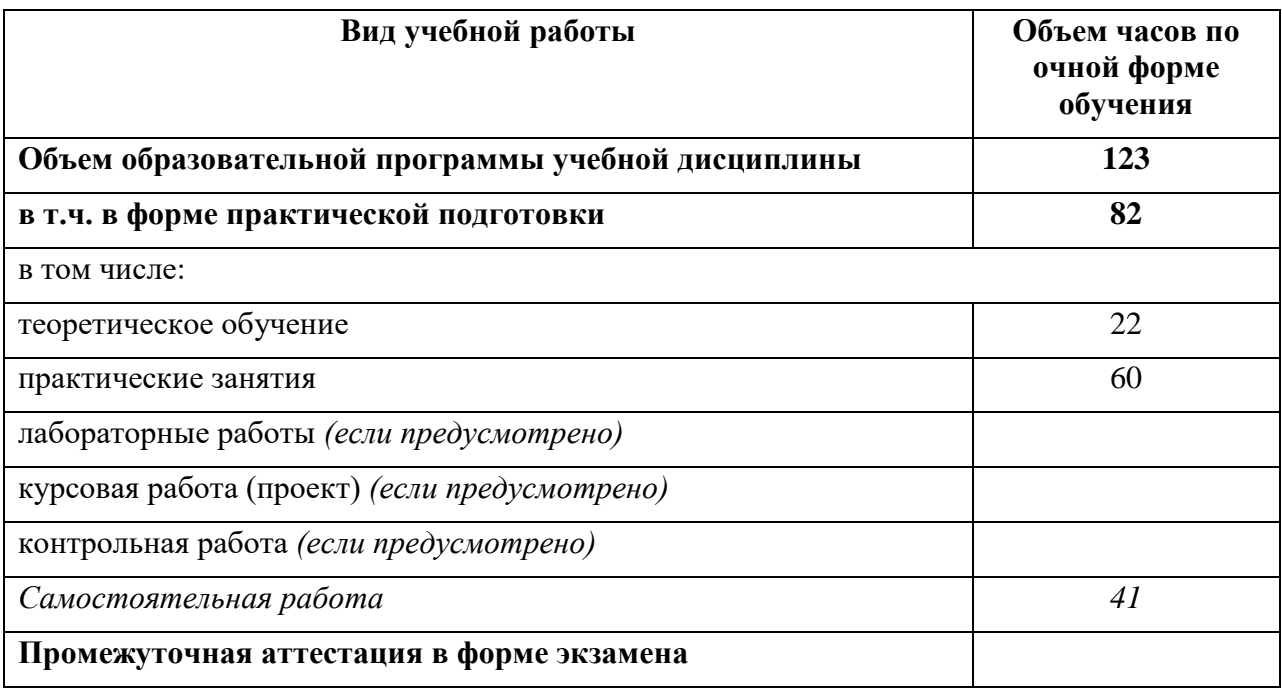

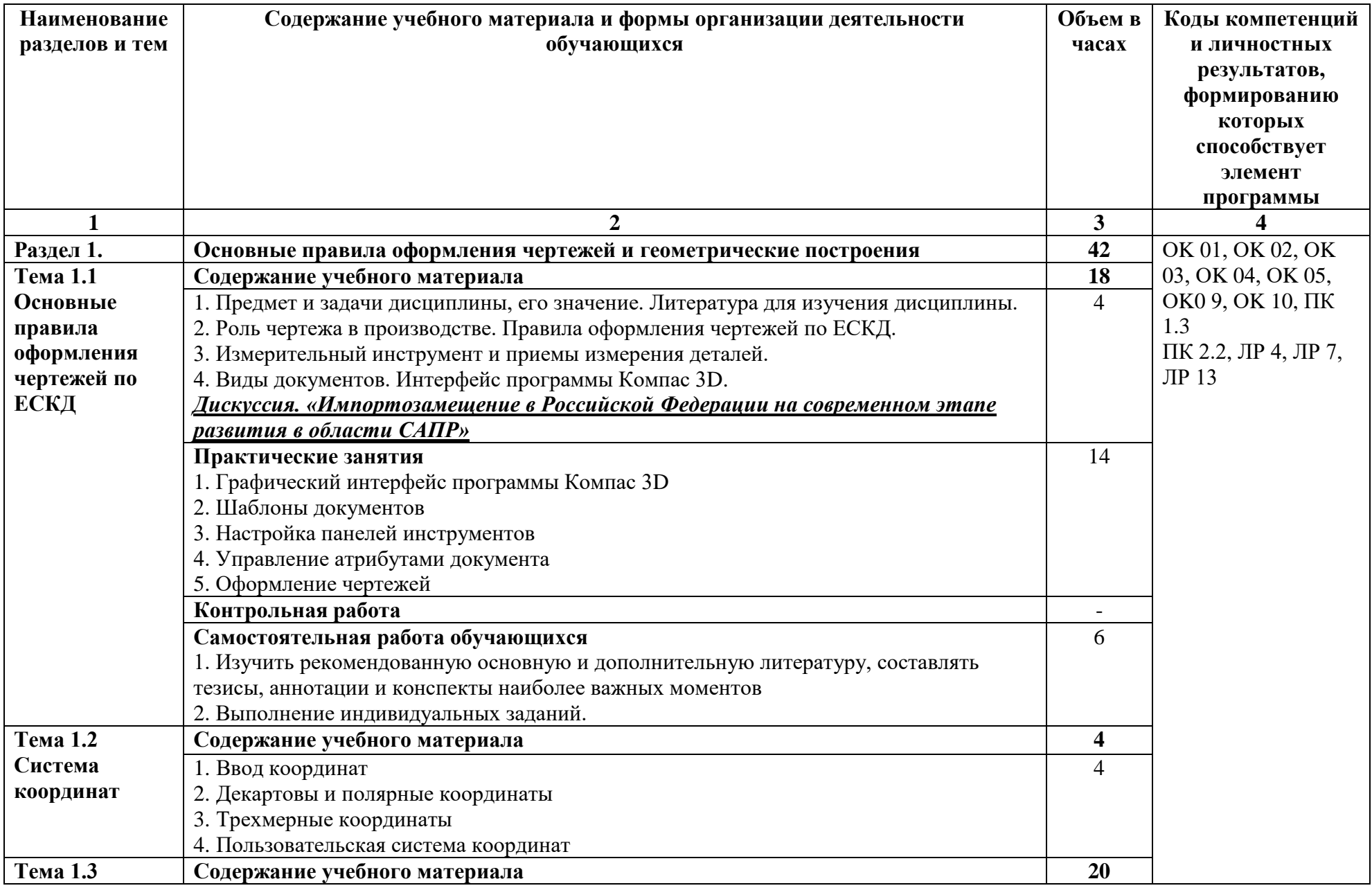

## **2.2. Тематический план и содержание учебной дисциплины**

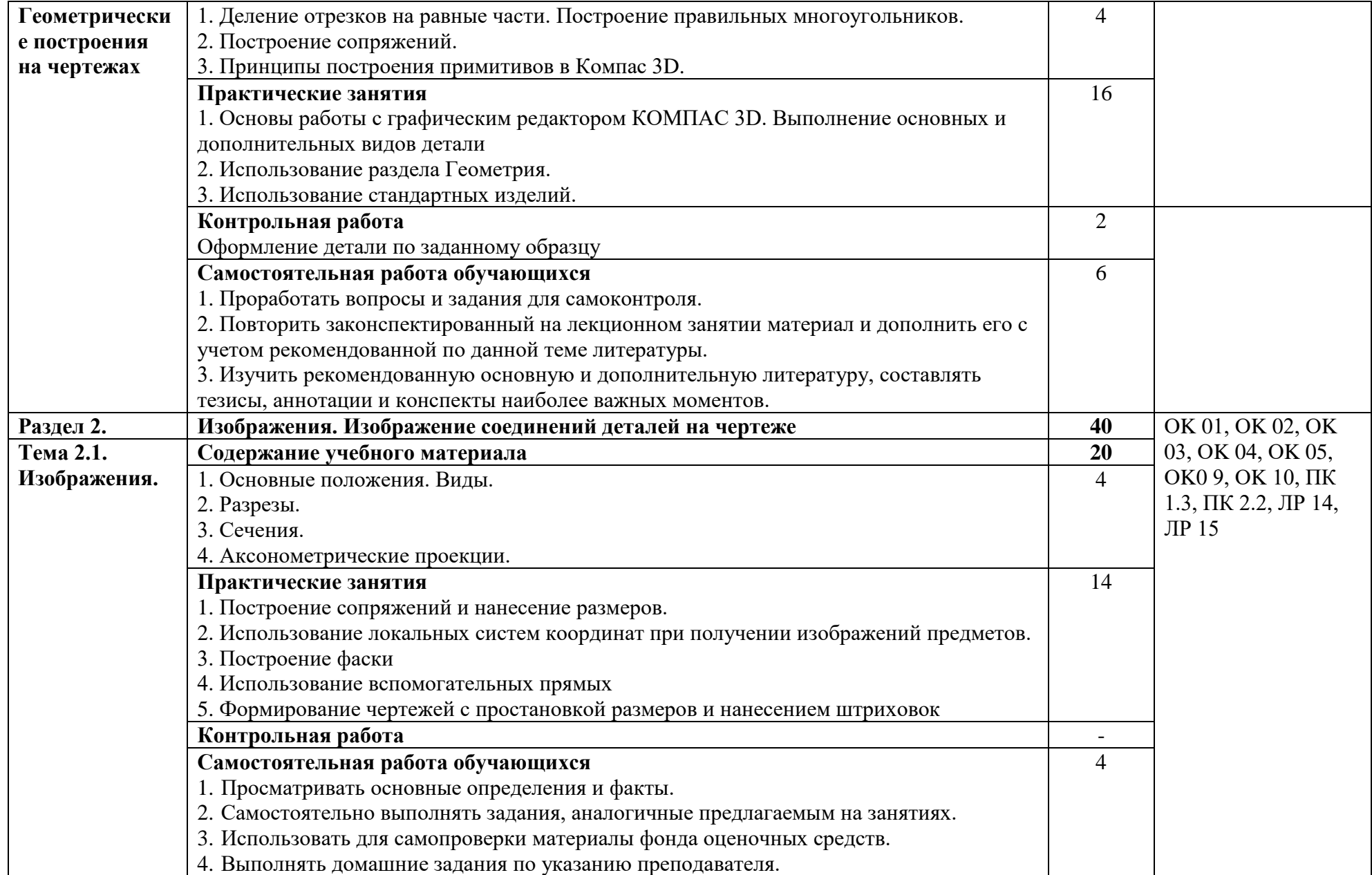

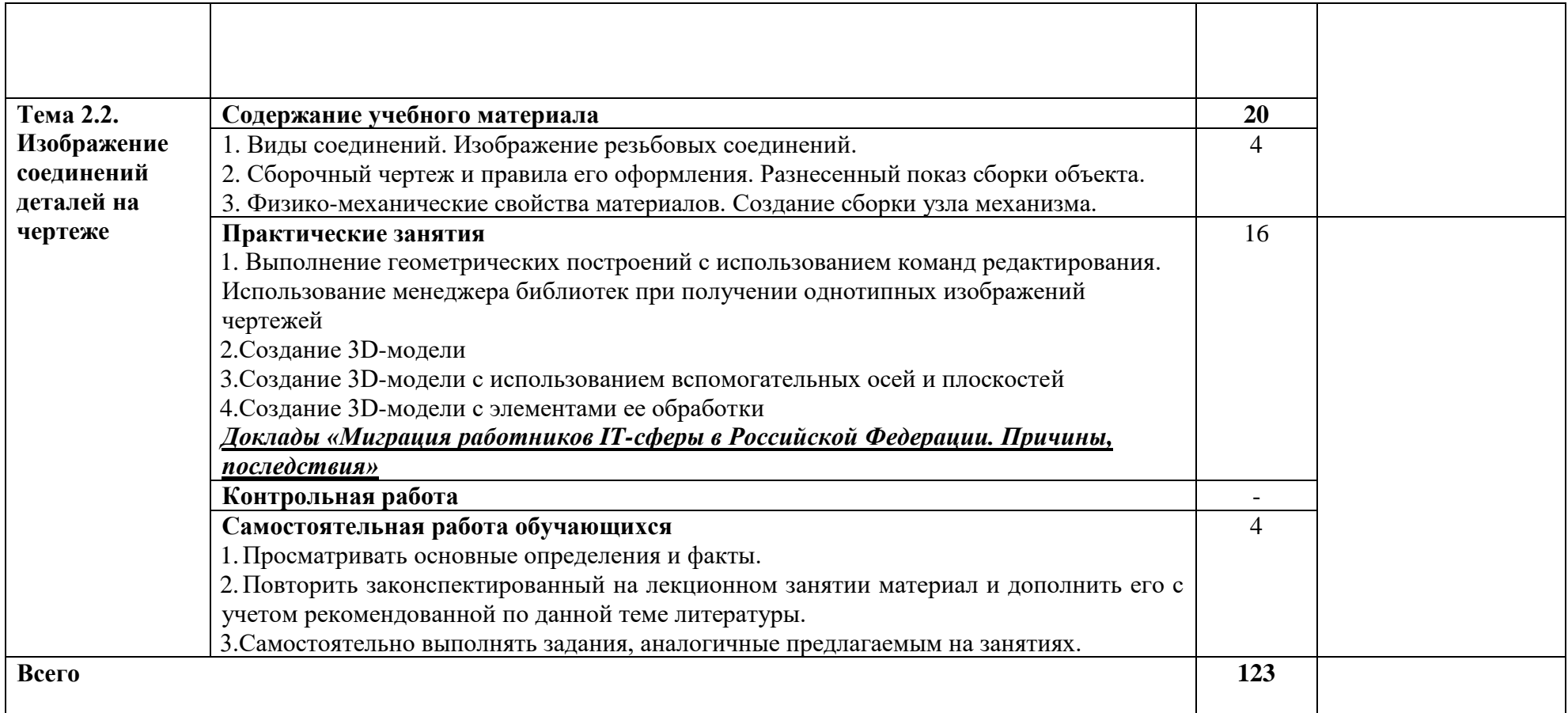

### **3. УСЛОВИЯ РЕАЛИЗАЦИИ ПРОГРАММЫ УЧЕБНОЙ ДИСЦИПЛИНЫ**

### **3.1. Для реализации программы учебной дисциплины должны предусмотрены следующие специальные помещения:**

Кабинет *«*Информатики*»*, оснащенный оборудованием и техническими средствами обучения: рабочее место преподавателя; посадочные места обучающихся (по количеству обучающихся); тематические папки дидактических материалов; комплект учебно-методической документации; комплект учебников (учебных пособий) по количеству обучающихся, компьютер с лицензионным программным обеспечением (Windows, Microsoft Office; САПР Компас 3D; браузер), мультимедиапроектор/интерактивная панель/TV-монитор.

#### **3.2. Информационное обеспечение реализации программы**

Для реализации программы библиотечный фонд образовательной организации должен иметь печатные и/или электронные образовательные и информационные ресурсы, рекомендованные ФУМО, для использования в образовательном процессе. При формировании библиотечного фонда образовательной организацией выбирается не менее одного издания из перечисленных ниже основных печатных изданий и (или) электронных изданий в качестве основного, при этом список, может быть дополнен новыми изданиями.

#### **3.2.1. Печатные издания**

1. [Инженерная и компьютерная графика: учебник и практикум для прикладного](https://biblio-online.ru/book/5B481506-75BC-4E43-94EE-23D496178568?utm_campaign=rpd&utm_source=web&utm_content=df0dac4312775c4c860933bca173f6ec)  [бакалавриата /Р. Р. Анамова \[и др.\] ; под общ. ред. С. А. Леоновой. М.: Изд-во Юрайт, 2019. 246](https://biblio-online.ru/book/5B481506-75BC-4E43-94EE-23D496178568?utm_campaign=rpd&utm_source=web&utm_content=df0dac4312775c4c860933bca173f6ec)  [с.: ил..](https://biblio-online.ru/book/5B481506-75BC-4E43-94EE-23D496178568?utm_campaign=rpd&utm_source=web&utm_content=df0dac4312775c4c860933bca173f6ec)

2. Борисенко, И. Г. Инженерная графика. Геометрическое и проекционное черчение [Электронный ресурс] : учеб. пособие / И. Г. Борисенко. – 5-е изд., перераб. и доп. – Красноярск : Сиб. федер. ун-т, 2018. – 200 с.- ISBN 978-5-7638-3010-1 - Режим доступа: http://znanium.com/catalog.php?bookinfo=505726

3. Основы моделирования в среде автоматизированной системы проектирования "Компас 3D": Учебное пособие / Малышевская Л.Г. - Железногорск:ФГБОУ ВО СПСА ГПС МЧС России, 2019. - 72 с.

### **3.2.2. Электронные издания**

1. ТЕХНИЧЕСКОЕ ОПИСАНИЕ компетенции «Инженерный дизайн CAD (САПР)» для конкурса «WorldSkills». .[Электронный ресурс] – режим доступа: [http://docplayer.ru/46388210-](http://docplayer.ru/46388210-Tehnicheskoe-opisanie-kompetencii-inzhenernyy-dizayn-cad-sapr-dlya-konkursa-worldskills.html) [Tehnicheskoe-opisanie-kompetencii-inzhenernyy-dizayn-cad-sapr-dlya-konkursa-worldskills.html](http://docplayer.ru/46388210-Tehnicheskoe-opisanie-kompetencii-inzhenernyy-dizayn-cad-sapr-dlya-konkursa-worldskills.html)

2. Сат разработчика Российского инженерного ПО https://ascon.ru/

### **3.2.3. Дополнительные источники:**

1. Ляшков А.А. Компьютерная графика: Практикум / А.А. Ляшков, Притыкин Ф. Н., Леонова Л. М., Стриго С. М. – Омск: изд–во ОмГТУ, 2019.– 114 с.

2. Чекмарев, А. А. [Черчение. Справочник: учебное пособие для СПО / А. А. Чекмарев,](https://biblio-online.ru/book/956EDCB9-657E-49E0-B0CA-E3DB1931D0A3?utm_campaign=rpd&utm_source=web&utm_content=df0dac4312775c4c860933bca173f6ec)  В. К. Осипов. – 9-е изд., испр. и доп. – [М.: Издательство Юрайт, 2018. –](https://biblio-online.ru/book/956EDCB9-657E-49E0-B0CA-E3DB1931D0A3?utm_campaign=rpd&utm_source=web&utm_content=df0dac4312775c4c860933bca173f6ec) 359 с. – (Серия : [Профессиональное образование\). –](https://biblio-online.ru/book/956EDCB9-657E-49E0-B0CA-E3DB1931D0A3?utm_campaign=rpd&utm_source=web&utm_content=df0dac4312775c4c860933bca173f6ec) ISBN 978-5-534-04750-9.

## **4. КОНТРОЛЬ И ОЦЕНКА РЕЗУЛЬТАТОВ ОСВОЕНИЯ УЧЕБНОЙ ДИСЦИПЛИНЫ**

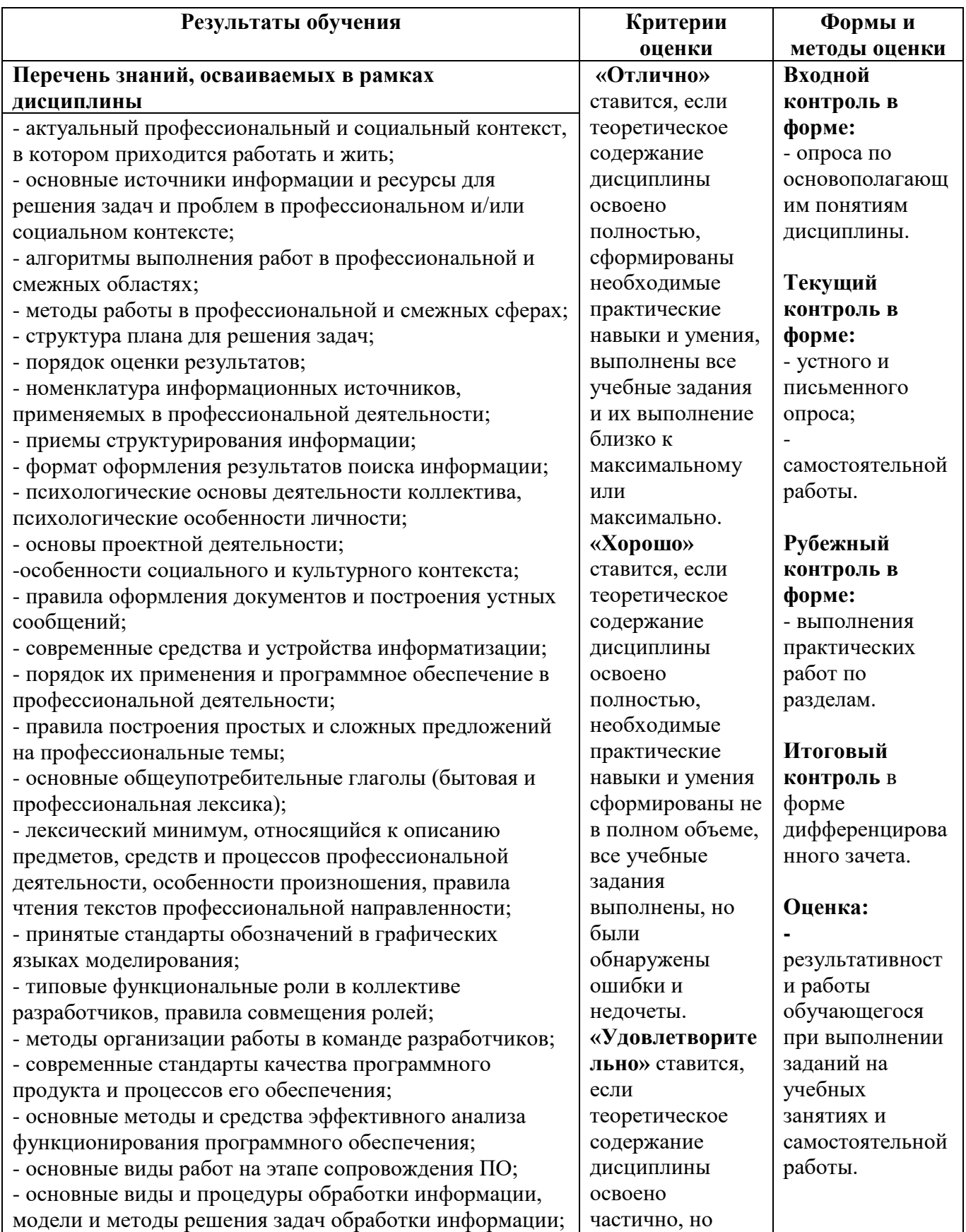

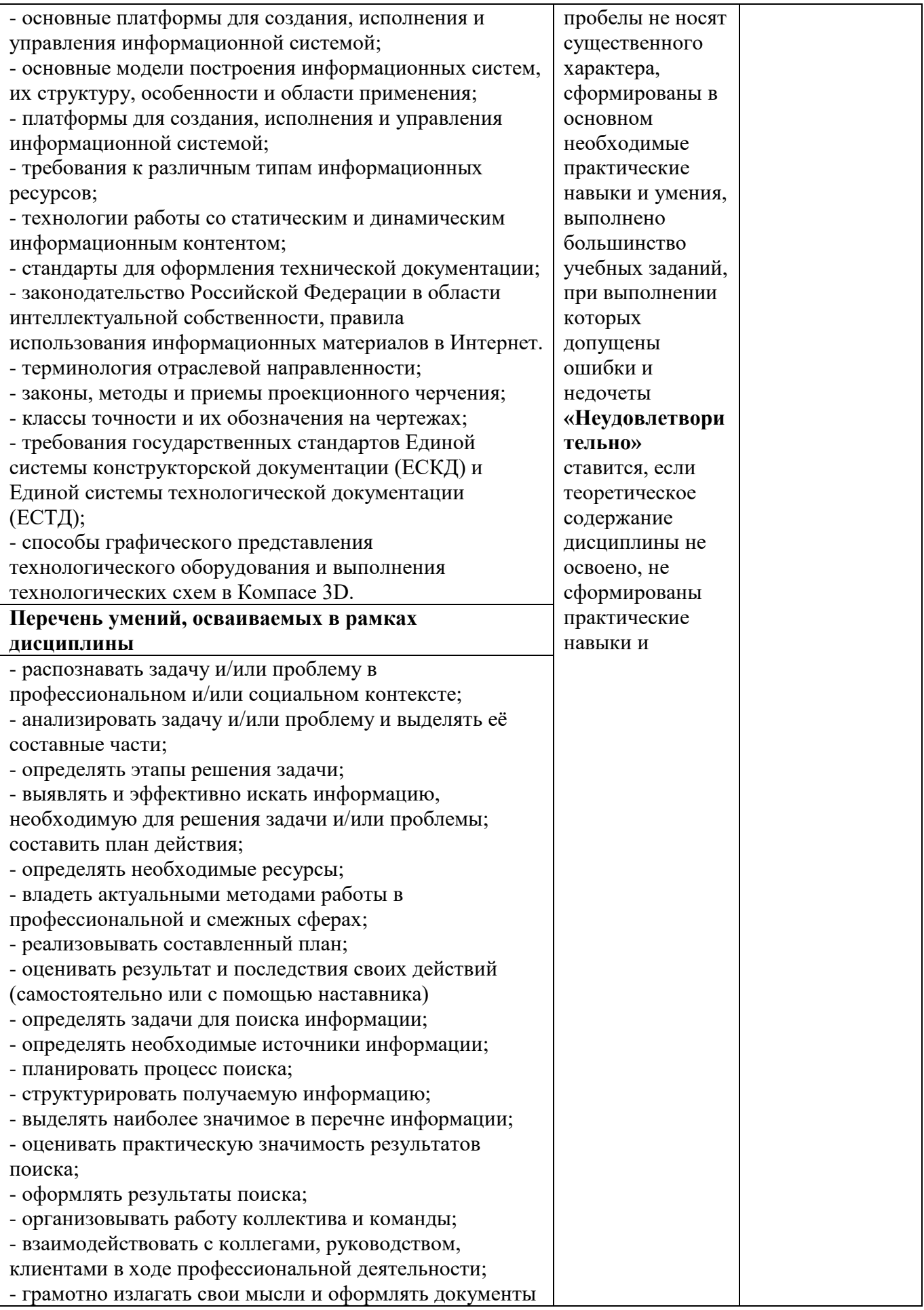

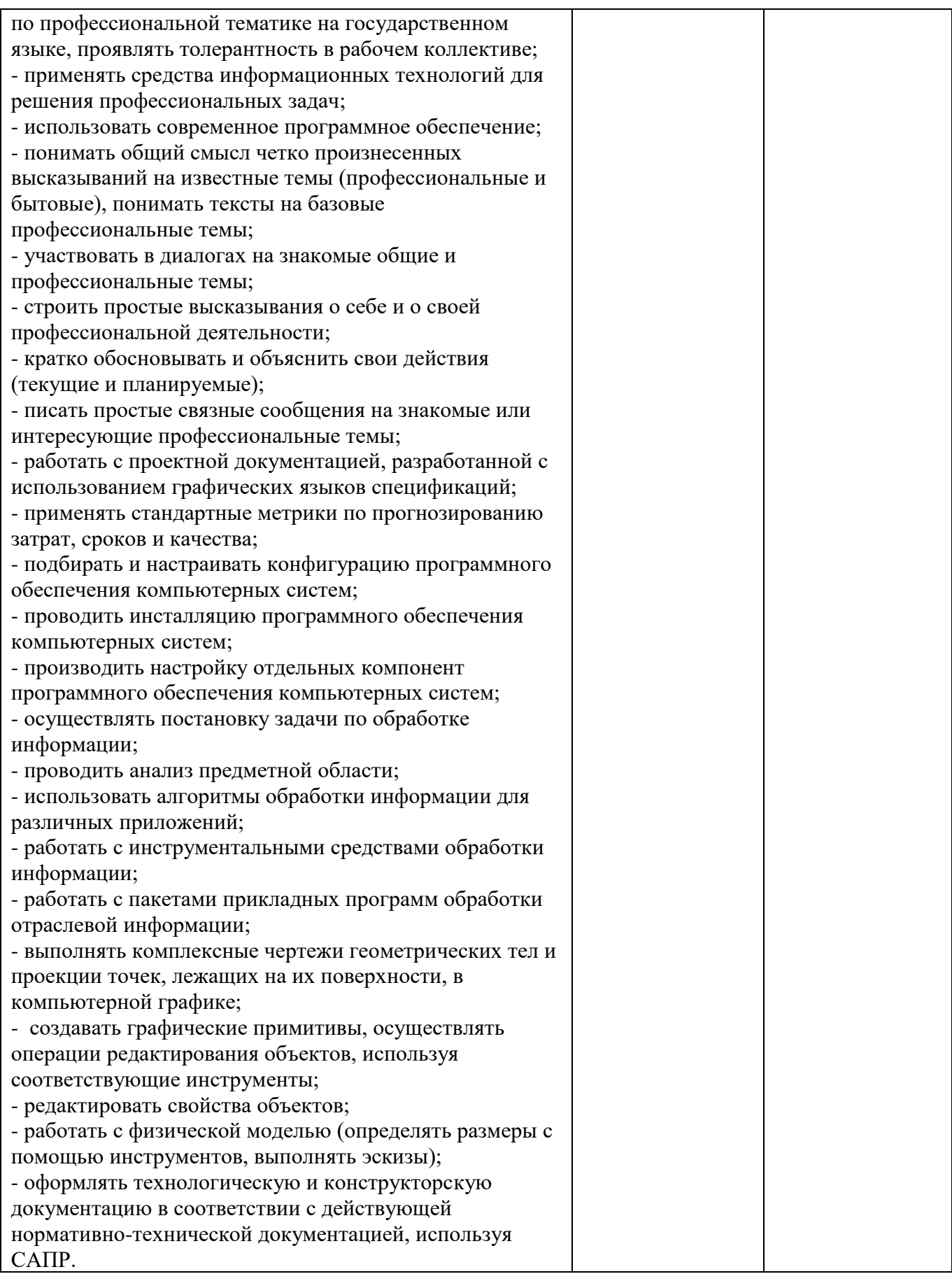